# Matrix transpose

Author : Lung-Sheng ChienNational Tsing Hua university, R.O.C (Taiwan) Mail: d947207@oz.nthu.edutw

Abstract: we provide 2D transpose and 3D transpose in this document, source code of 2D transpose comes from SDK and then we use the same idea to build 3D transpose of the form

$$
X(x, y, z) \to Y(y, z, x) \qquad x \downarrow \begin{array}{c} \begin{array}{c} \bullet \\ \bullet \\ \hline \end{array} \\ \hline \end{array} \longrightarrow z \downarrow \begin{array}{c} \bullet \\ \hline \\ \end{array} \\ \longrightarrow x
$$

Experiment shows that our 3D result has "good" performance comparable with 2D result (2D transpose is optimized version)

#### Transpose on 3D data

Objective: given 3D data  $|X(1:n_1,1:n_2,1:n_3)|$  , we want to do transpose operation under  $(y,z,x) \leftarrow (x,y,z)$ such that  $X(1:n_1,1:n_2,1:n_3) \rightarrow Y(1:n_2,1:n_3,1:n_1)$  with utilization of coalesce property.

Observation: it is similar to 2D transpose, if we only consider x-z slice when fixed y

$$
X(x, y, z) \to Y(y, z, x) \qquad x \downarrow \qquad x \downarrow \
$$

The simplest way is (1) use 2D grid to represent (x, z) slice and do transpose operation along y

*for* 
$$
y = 1: n_2
$$
  
for each threads in  $x - z$  slice, do transpose  
 $X(idx, y, idz) \rightarrow Y(y, idz, idx)$  —  $\rightarrow$  we must use share memory to decrease latency  
*endfor*

Remark: motivation of transpose on 3D data comes from 3D FFT (see Sine\_transform\_3D.ppt)

## Transpose 3D: framework [1]

Objective: define a framework to do xyz2yzx transpose operation and use different kind of techniques

The number of grids in z-direction to cover x-z slice is (n3 + BLOCK\_DIM-1)/ BLOCK\_DIMThe number of grids in x-direction to cover x-z slice is (n1 + BLOCK\_DIM-1)/ BLOCK\_DIM

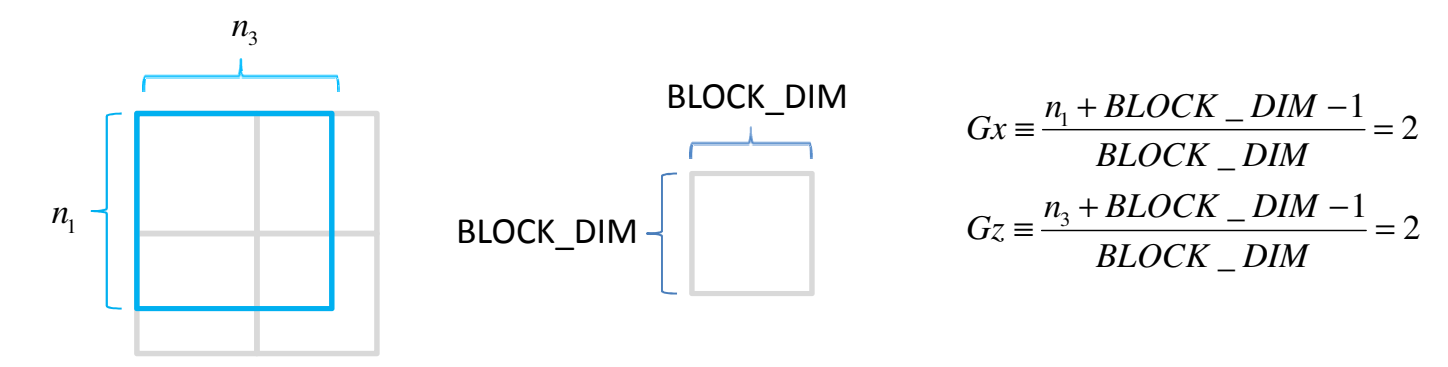

Assume n2 = 7 ( 7 x-z slice), then what is configuration of grid?

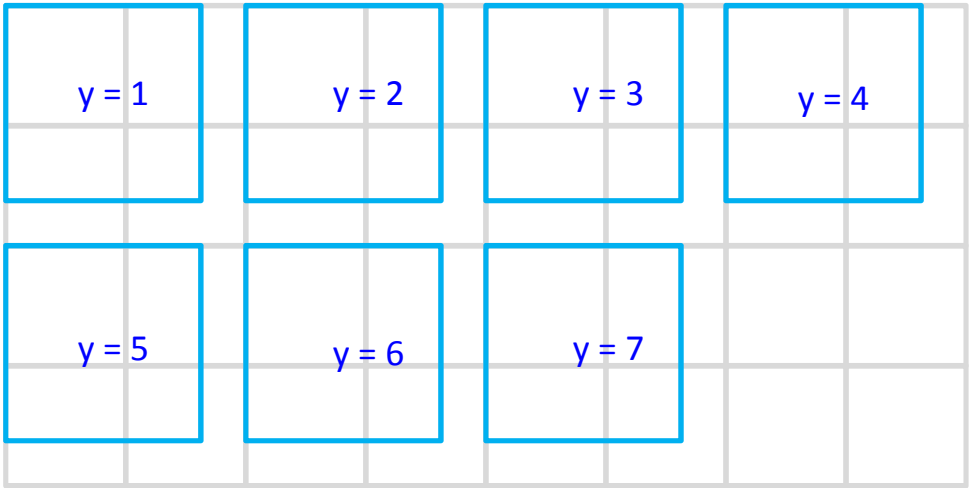

$$
k_1 \equiv floor\left(\sqrt{n_2}\right), \ \ k_2 \equiv ceil\left(\frac{n_2}{k_1}\right)
$$
\nthen grid =  $(k_2 \cdot Gz, k_1 \cdot Gx)$ 

\n
$$
n_2 = 7
$$
\n
$$
k_1 = floor\left(\sqrt{7}\right) = 2, \ \ k_2 = ceil\left(\frac{7}{2}\right) = 4
$$

## Transpose 3D: framework [2]

Trick: we can do better grid configuration such that resource utilization is highest

for 
$$
k_1 = floor(\sqrt{n_2})
$$
: -1:1  
\n $k_2 = cell\left(\frac{n_2}{k_1}\right)$  Then we waste one block at most  
\nif  $k_1k_2 - n_2 \le 1$ , then grid =  $(k_2 \cdot Gz, k_1 \cdot Gx)$ , break  
\nend  
\nExpress *blockldx* =  $Gz \cdot s_1 + t_1$  such that  $(s_1, s_2)$ : index to y-direction  
\n $(h_1, t_2)$ : index to x-z slice  
\n $t_1 = blockldx$ . $Gz \cdot s_1$   
\n $t_1 = blockldx$ . $Gz \cdot s_1$   
\n(0,0) (1,0) (2,0) (3,0) (5,0)  $(s_1, s_2) = (0,0)$   
\n $y = 0$   $y = 1$   $y = 2$   $y = 3$   $y = 0$   
\n $y = 4$   $y = 5$   $y = 6$   
\n $y = 4$   $y = 5$   $y = 6$   
\n $y = 6$   
\n $y = 4$   $y = 5$   $y = 6$   
\n $y = 4$   $y = 5$   $y = 6$   
\n $2(3, 1)$   $y = 6$   
\n $2(3, 1)$   $y = 6$   
\n $2(3, 1)$   $y = 6$   
\n $2(3, 1)$   $y = 6$   
\n $2(3, 1)$   $y = 6$   
\n $2(3, 1)$   $y = 6$   
\n $2(3, 1)$   $y = 6$   
\n $2(3, 1)$   $y = 6$   
\n $2(3, 1)$   $y = 6$   
\n $2(3, 1)$   $y = 6$   
\n $2(3, 1)$ 

### Transpose 3D: framework [3]

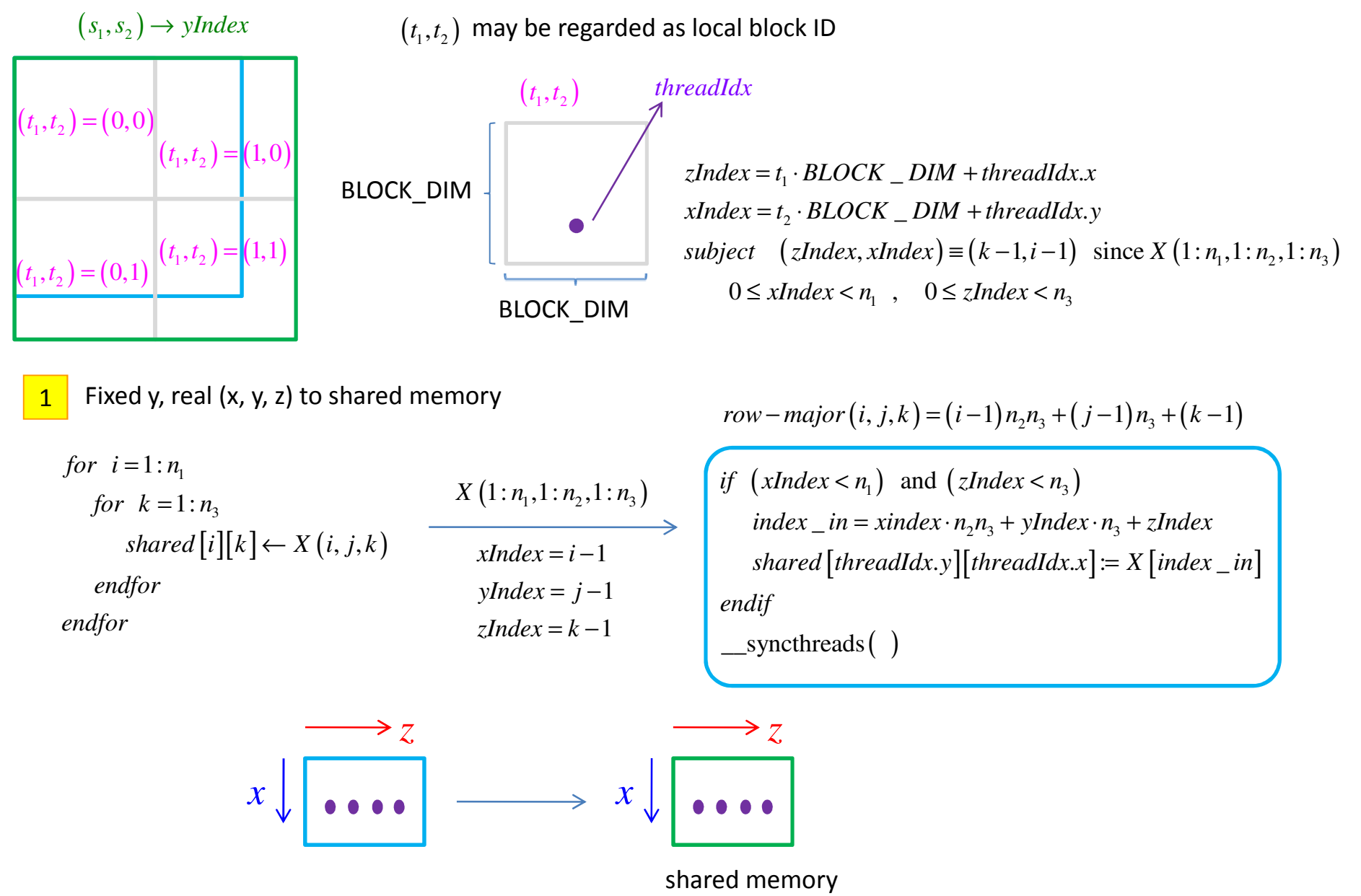

## Transpose 3D: framework [4]

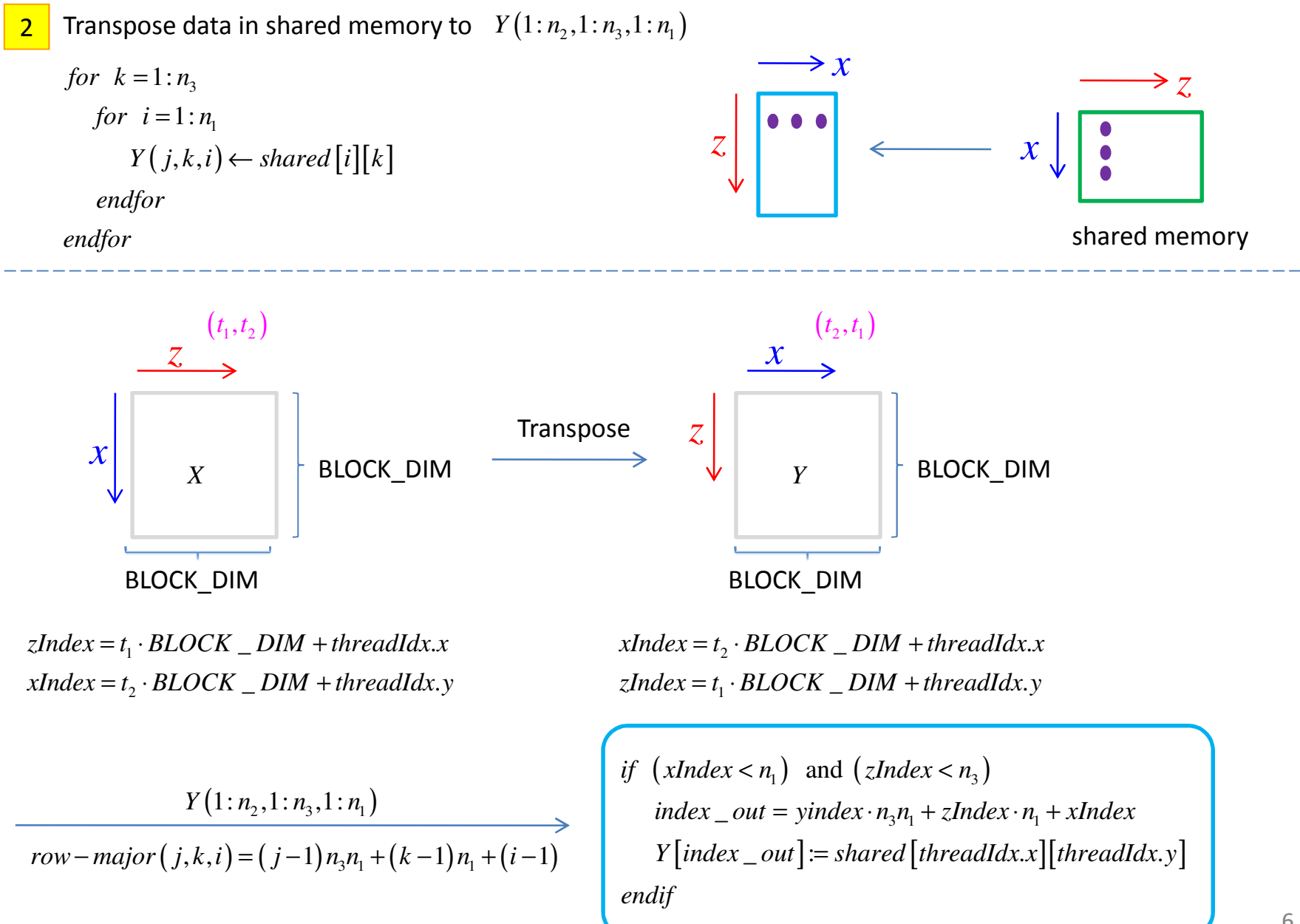